## Topic 6: Statistics

# 1) The Basics:

| a) Terminology:                                                        | b) Collecting Data:                                          |  |  |  |
|------------------------------------------------------------------------|--------------------------------------------------------------|--|--|--|
| Numerical: data is numbers                                             | Notes: When selecting people to survey it is important that: |  |  |  |
| e.g.s shoe size, height, rainfall, number of kids in a family          | the sample is selected randomly to avoid bias                |  |  |  |
| Categorical: data is text                                              | the sample represent the population                          |  |  |  |
| e.g.s favourite phone brand, tv programme, hair colour                 | the sample is sufficiently large                             |  |  |  |
| Discrete: numerical data that can only take on set values              | Methods of Collecting Data:                                  |  |  |  |
| (generally whole numbers)                                              | Phone Interview:                                             |  |  |  |
| e.q.s shoe size, number of kids in family                              | Advs: questions can be explained can select sample from      |  |  |  |
| • Continuous: numerical data that can take on a range of               | entire population                                            |  |  |  |
| values (can be decimals)                                               | Disadvs: expensive compared to post or online                |  |  |  |
| e.g.s rainfall in mm, weight, height                                   | Online Questionnaire:                                        |  |  |  |
| • Ordinal: categorical data that can be put into order                 | Advs: cheap, anonymous so answers are more honest            |  |  |  |
| e.g. grades in an exam A, B, C                                         | Disadvs: people may not respond, not representative of       |  |  |  |
| Nominal: categorical data that cannot be put into order                | entire populationonly those that are online                  |  |  |  |
| e.g. phone brand                                                       | Face to Face Interview:                                      |  |  |  |
| • <b>Primary Data</b> : data collected by person who's going to use it | Advs: questions can be explained                             |  |  |  |
| Secondary Data: data that's already available e.g. internet,           | Disadvs: people might not answer honestly when asked in      |  |  |  |
| magazines                                                              | person, expensive and not random                             |  |  |  |
| <ul> <li>The population is the entire group being studied.</li> </ul>  | Postal Questionnaire:                                        |  |  |  |
| A <b>sample</b> is a group that is selected from the population.       | Advs: not expensive                                          |  |  |  |
| • A census is a survey of the whole population.                        | Disadvs: people don't always respond                         |  |  |  |
| A sampling frame is a list of all those within a population            | Observation:                                                 |  |  |  |
| who can be sampled.                                                    | Advs: low cost, easy to carry out                            |  |  |  |
| • An outlier is an extreme value that is not typical of other          | Disadvs: not suitable for some surveys, questions can't b    |  |  |  |
| values in the data set.                                                | explained                                                    |  |  |  |
| • Bias can mean something which sways a respondent in a                | Tips for designing a guestionnaire:                          |  |  |  |
| particular way or another, in a survey/questionnaire. The              | Use clear & simple language                                  |  |  |  |
| term bias can also be used if a sample doesn't reflect the             | <ul> <li>Begin with simple questions</li> </ul>              |  |  |  |
| population. E.g. selecting people coming out of Lidl and               | <ul> <li>Accommodate all possible answers</li> </ul>         |  |  |  |
| asking them their opinion on shopping in non-Irish owned               | <ul> <li>Contain no leading questions</li> </ul>             |  |  |  |
| retailers.                                                             | Be as brief as possible                                      |  |  |  |

- Be as brief as possible
- Be clear where answers should be recorded •
  - Avoid personal questions

## 2) Graphing Data from Junior Cert:

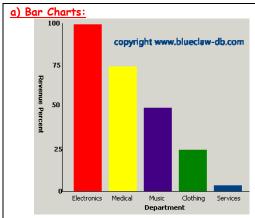

#### Notes:

Individual bars must be labelled and axes ≻ labelled

- ۶ Must be an even scale on vertical (e.g. going up in 25s in example above)
- $\triangleright$ Bars and axes drawn with ruler
- ≻ Can be used for categorical data

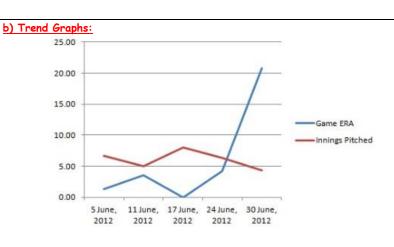

# Note:

Axes labelled and scaled evenly ۶

•

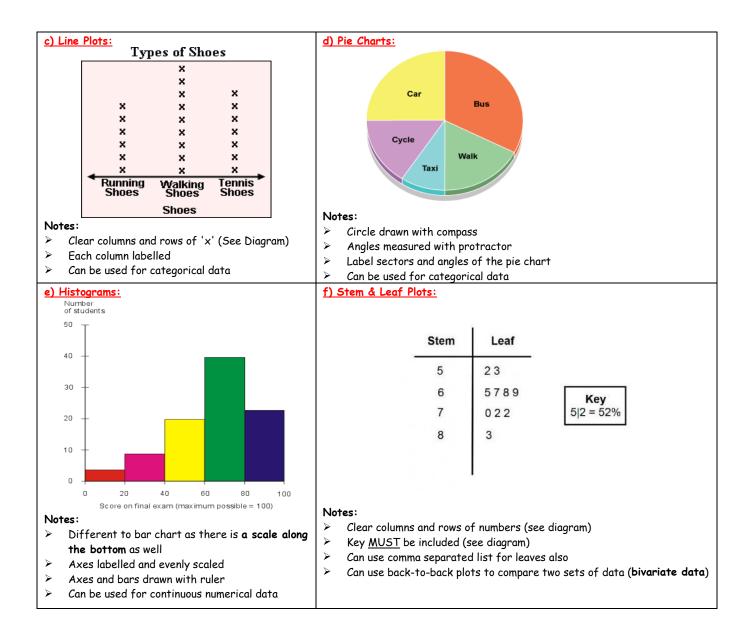

## 3) Analysing Data:

| a) Measures of Centre:                                                                                                    | 3. Median: the middle value (list must be in ascending order)<br>e.g. Data: 2, 1, 3, 3, 2, 5, 3, 2, 1                                                                                                    |  |  |  |
|----------------------------------------------------------------------------------------------------|----------------------------------------------------------------------------------------------------|--|--|--|
| <ol> <li>Mean: the sum of all the values divided by the number of values         <ul> <li>e.g. Data: 1, 4, 3, 5, 4, 2, 1</li> <li>Mean = 1+4+3+5+4+2+1/7 = 2.86</li> </ul> </li> <li>Only used with numerical data</li> </ol>                                                                                                    | <ul> <li>Rearrange in order first: 1, 1, 2, 2, 2, 3, 3, 3, 5</li> <li>=&gt; Median = 2</li> <li>Used only with numerical data</li> <li>Advs: Easy to calculate, not heavily affected by outliers</li> <li>Disadvs: Does not use all the data</li> </ul> |  |  |  |
| <ul> <li>Advs: uses all the data</li> <li>Disadvs: affected by outliers</li> </ul>                                                                                                    | b) Measures of Spread:                                                                                                    |  |  |  |
| <ul> <li>2. Mode: the value that appears the most often <ul> <li>e.g. Data: 2, 3, 1, 2, 5, 4, 2, 1, 2</li> <li>Mode = 2 (as it appears 4 times)</li> </ul> </li> <li>Can be used for numerical but the only one that can be used for categorical data <ul> <li>Advs: Not affected by outliers, can be used for any data</li> </ul> </li> <li>Disadvs: There is not always a mode, does not use all the data</li> </ul> | Note: For the following, the list of values should be in<br>ascending order<br>Range: the difference between the max and the min value<br>e.g. Data: 20, 40, 40, 45, 60 => Range = 60 - 20 = 40                                                         |  |  |  |

### 4) Frequency Distributions:

| a) Frequency Distributions:                                                                                                    |  |  |  |  |       |                 | <u>Median:</u>                  |                                                                                                    |  |  |
|----------------------------------------------------------------------------------------------------|--|--|--|--|-------|-----------------|---------------------------------|----------------------------------------------------------------------------------------------------|--|--|
| <ul> <li>A frequency distribution is a way of grouping together a large amount of data into a table. E.g.         <ul> <li>No. in Household</li> <li>2</li> <li>3</li> <li>4</li> <li>5</li> <li>6</li> <li>7</li> <li>No. of People</li> <li>6</li> <li>8</li> <li>14</li> <li>11</li> <li>4</li> <li>1</li> </ul> </li> <li>Always remember what this table representsi.e. a full list</li> </ul> |  |  |  |  |       | .e. a full list | 0                               | <ul> <li>Count up how many values we have in total by adding the bottom row i.e. 6 + 8 + 14 + 11 + 4 + 1 = 44</li> <li>This means that the median here will be the average of the 22nd and 23rd values.</li> <li>We can find the 22nd and 23rd values from the table above i.e. the first 14 values are '2' and '3' and the next 14 values are '4', which would include the 22nd and 23rd values</li> </ul> |  |  |
| of data: 2, 2, 2, 2, 2, 2, 3, 3, 3, 3, 3, 3, 3, 3, 4, 4                                                                                                    |  |  |  |  |       |                 | => Median = $\frac{4+4}{2}$ = 4 |                                                                                                    |  |  |
| b) Mean, Mode and Median of a Frequency Distribution:                                                                                                    |  |  |  |  | istri | ution:          |                                 |                                                                                                    |  |  |
| <u>Mode:</u> Can be read straight away from the table on the left<br>=> Mode = 4 as it appears the most often (14 times)                                                                                                    |  |  |  |  |       | the left        |                                 |                                                                                                    |  |  |
| <u>Mean:</u>                                                                                                    |  |  |  |  |       |                 |                                 |                                                                                                    |  |  |
| <ul> <li>We could add up all the values in the full list, shown below<br/>the table above, and then divide by 44</li> </ul>                                                                                                    |  |  |  |  |       | own below       |                                 |                                                                                                    |  |  |
| <ul> <li>Quicker way is to multiply the columns together from the<br/>table i.e. (2x6)+(3x8)+(4x14)+(5x11)+(6x4)+(7x1)</li> </ul>                                                                                                    |  |  |  |  |       |                 |                                 |                                                                                                    |  |  |
| We then divide this by 44 to get a mean of 4.04                                                                                                    |  |  |  |  |       |                 |                                 |                                                                                                    |  |  |